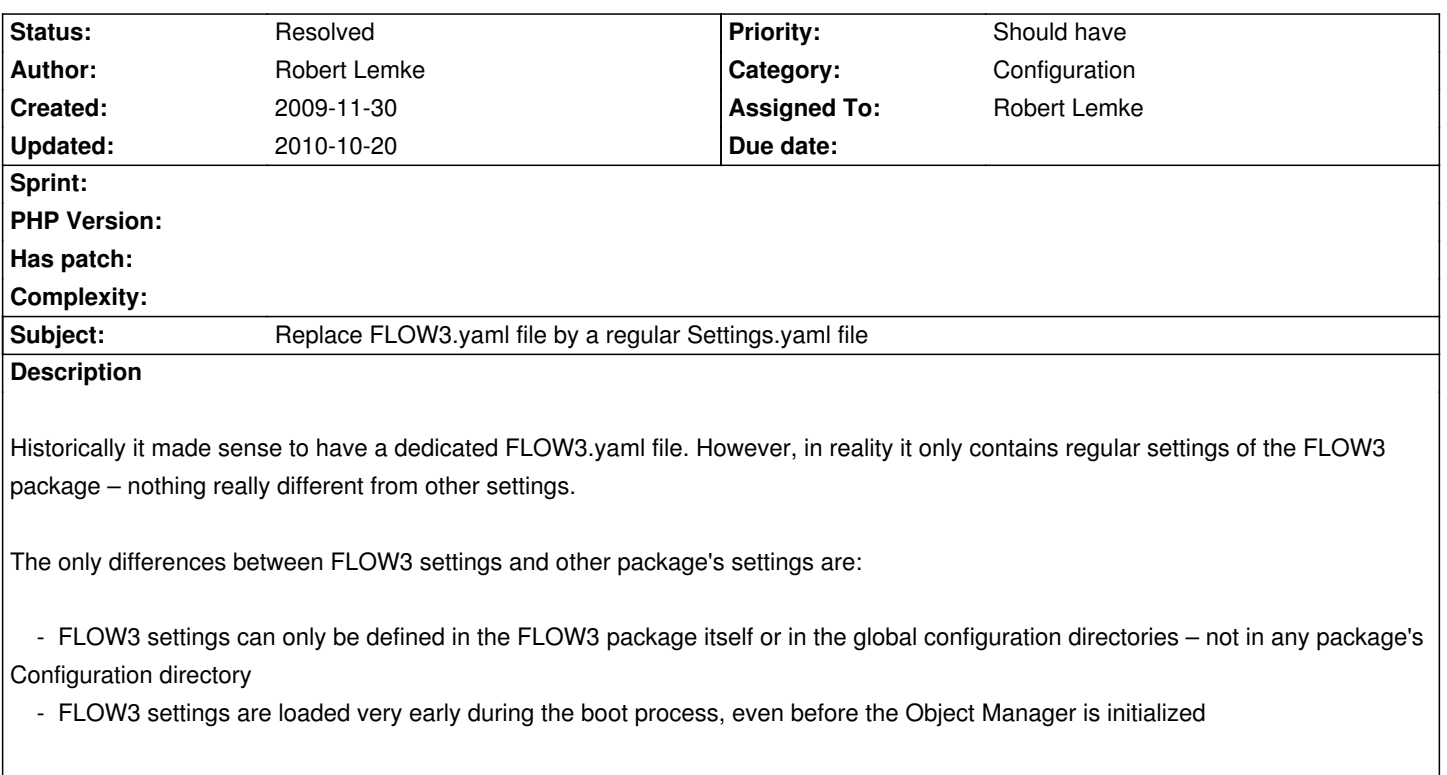

**Associated revisions**

## **Revision fe6c6df9 - 2009-11-30 15:04 - Robert Lemke**

[~TASK][!!!] FLOW3 (Configuration): Merged the FLOW3 settings into the generic Settings.yaml file, dropping support for the FLOW3.yaml files. This means that you need to move all your custom settings from your own FLOW3.yaml files to Settings.yaml. Note that in FLOW3.yaml files no "FLOW3:" key on the first level was necessary which now becomes mandatory in the Settings.yaml file. Resolves #5579

For consistency and KISS reasons, the options defined in FLOW3.yaml should be moved to a regular Settings.yaml file.

[~FEATURE] FLOW3 (Configuration): The configuration cache (usually only used in Production context) is now cleared automatically if the FLOW3 Bootstrap revision changes.

[~TASK] FLOW3 (Documentation): Updated the examples referring to FLOW3.yaml.

## **Revision c7d7a249 - 2009-11-30 15:04 - Robert Lemke**

[~TASK][!!!] FLOW3 (Configuration): Merged the FLOW3 settings into the generic Settings.yaml file, dropping support for the FLOW3.yaml files. This means that you need to move all your custom settings from your own FLOW3.yaml files to Settings.yaml. Note that in FLOW3.yaml files no "FLOW3:" key on the first level was necessary which now becomes mandatory in the Settings.yaml file. Resolves #5579

[~FEATURE] FLOW3 (Configuration): The configuration cache (usually only used in Production context) is now cleared automatically if the FLOW3 Bootstrap revision changes.

[~TASK] FLOW3 (Documentation): Updated the examples referring to FLOW3.yaml.

## **History**

## **#1 - 2009-11-30 16:00 - Robert Lemke**

*- Status changed from New to Resolved*

*- % Done changed from 0 to 100*

Applied in changeset r3518.